## **How to Pay a Stipend**

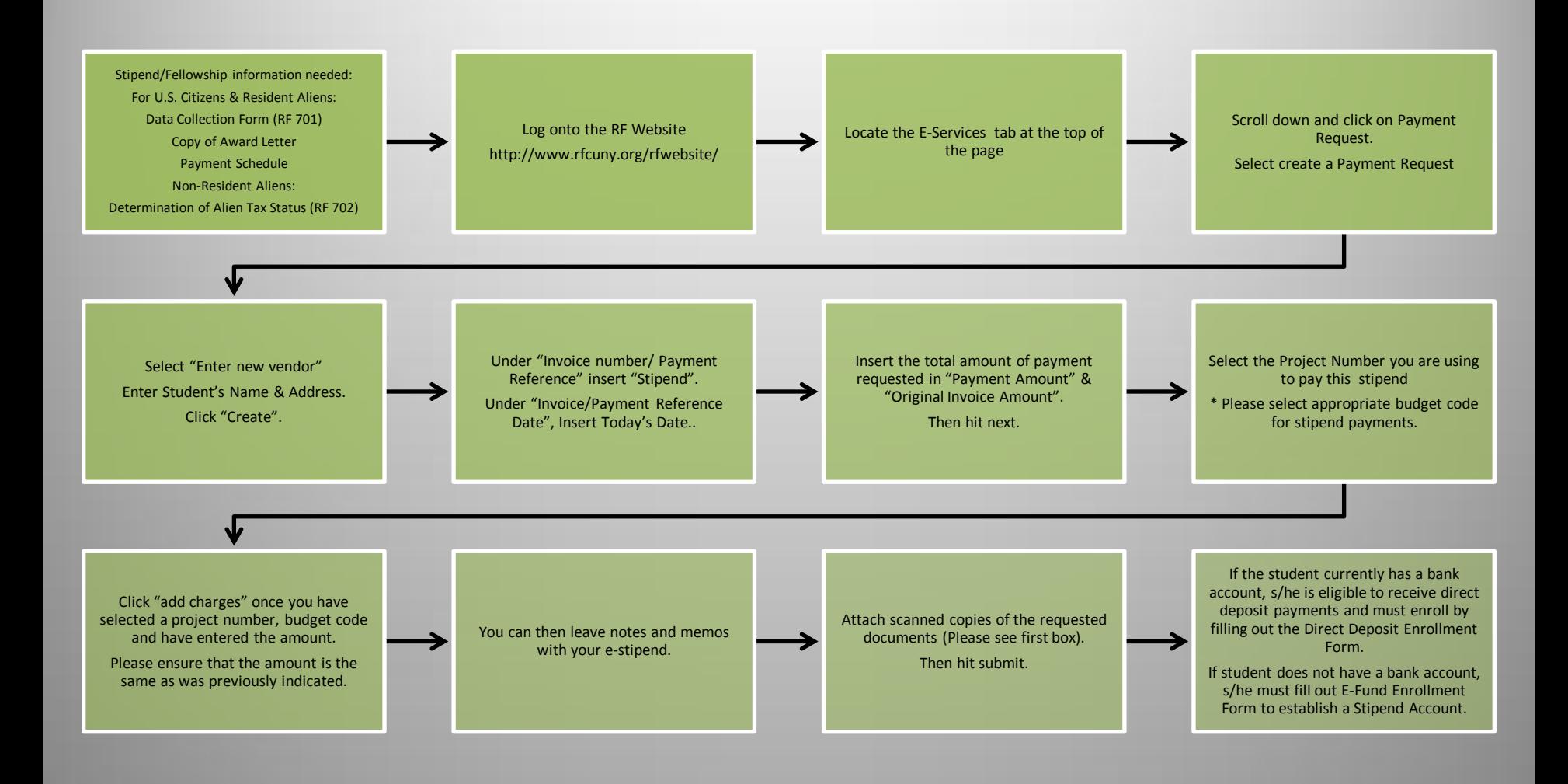

\*List of Budget Codes